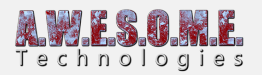

## **PERSISTENT VEGETATION STORAGE**

The persistent vegetation storage component is designed to handle and store persistent vegetation instances for a terrain. It uses a **[Persistent Vegetation Storage Package](https://www.awesometech.no/index.php/persistent-vegetation-storage-package/)** to store this information. The package is a scriptable object that serializes to the project.

The storage has included painting tools, a bake system that can bake run-time spawned rules to the storage.

In addition to this there is a importer system that imports from the terrain and scene and a API for 3rd party tools to integrate.

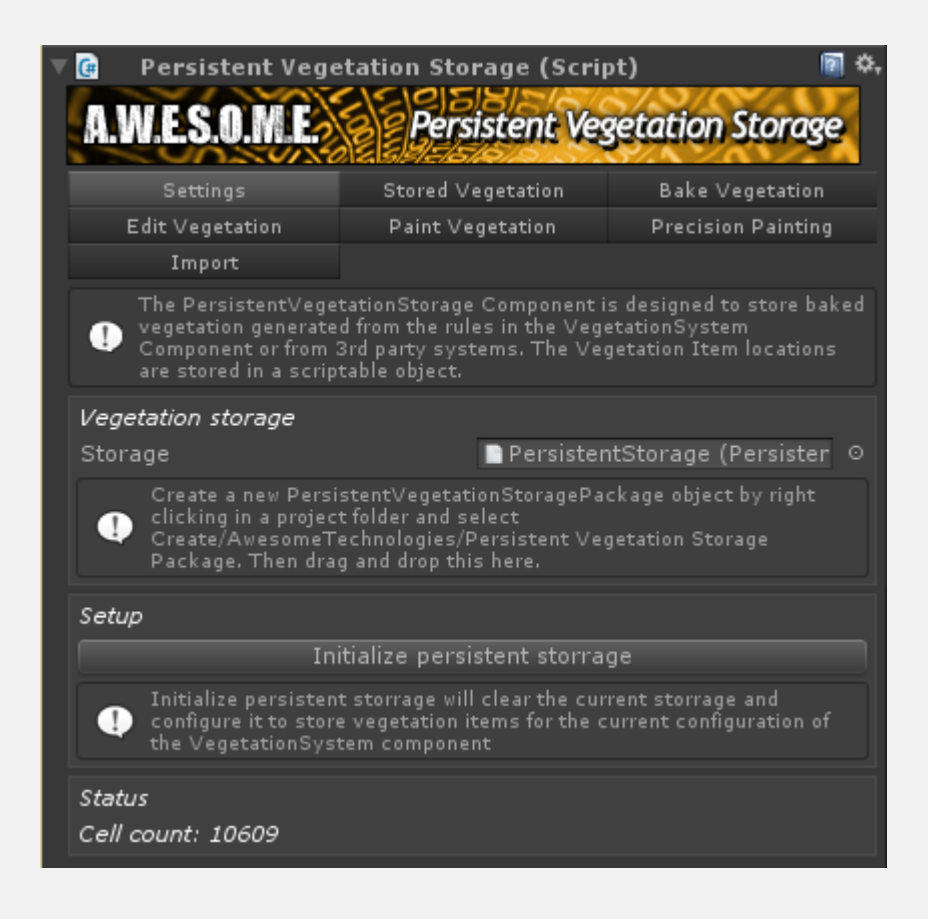

Due to the amount of features in this component the documentation is divided on several pages.

**[Settings Tab](https://www.awesometech.no/index.php/persistent-vegetation-storage-settings/) [Stored Vegetation Tab](https://www.awesometech.no/index.php/persistent-vegetation-storage-stored-vegetation/) [Bake Vegetation Tab](https://www.awesometech.no/index.php/persistent-vegetation-bake-vegetation/) [Edit Vegetation Tab](https://www.awesometech.no/index.php/persistent-vegetation-storage-edit-vegetation/)**

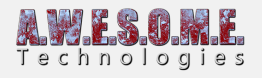

**[Paint Vegetation Tab](https://www.awesometech.no/index.php/persistent-vegetation-storage-paint-vegetation/) [Precision Painting Tab](https://www.awesometech.no/index.php/persistent-vegetation-storage-precision-painting/) [Import Tab](https://www.awesometech.no/index.php/persistent-vegetation-storage-import/)**

Custom Importers

The importers are made using an interface. It is possible to create new that register in the UI.

**[Terrain Tree Importer](https://www.awesometech.no/index.php/terrain-tree-importer/) [Terrain Detail Importer](https://www.awesometech.no/index.php/terrain-detail-importer/) [Scene Vegetation Importer](https://www.awesometech.no/index.php/scene-vegetation-importer/)**